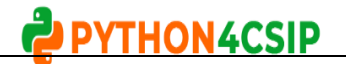

# 1 What will be the output of following code**str="hello" str[:2] Ans:** 'he' 2 What will be the output of following code**str='Hello' res='' for i in range(len(str)): res=res+str[i] print(res) Ans:** Hello 3 What will be the output of following code**s='Hi!' s1='Hello' s2=s[:2]+s1[len(s1)-2:] print(s2) Ans:** Hilo 4 What will be the output of following code- **'ba'+'na'\*2 Ans:** 'banana' 5 What will be the output of following code**s='Welcome to python4csip.com' print(s.find('come'))**

# **Visit Python4csip.com for more updates**

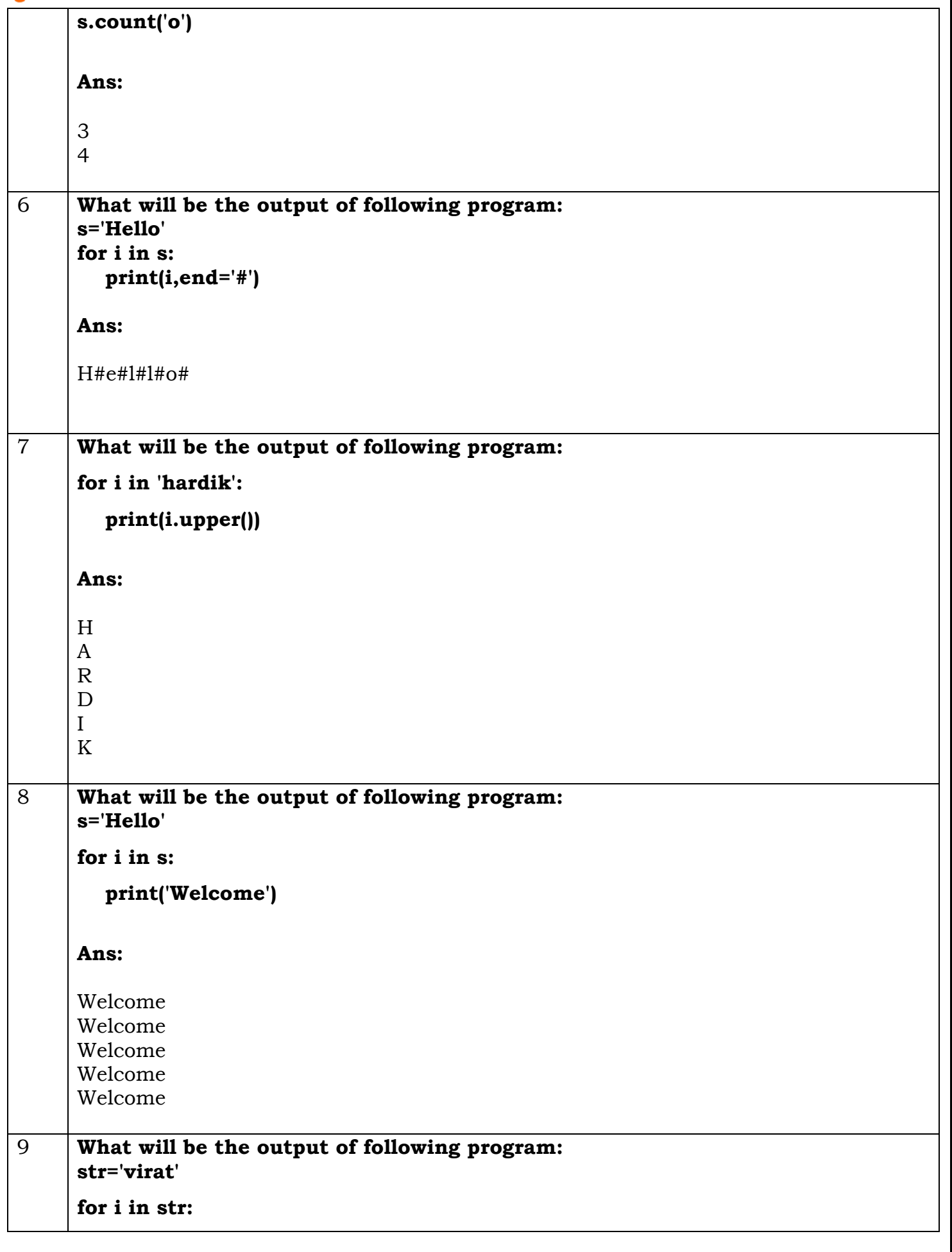

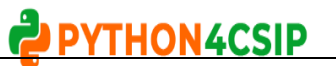

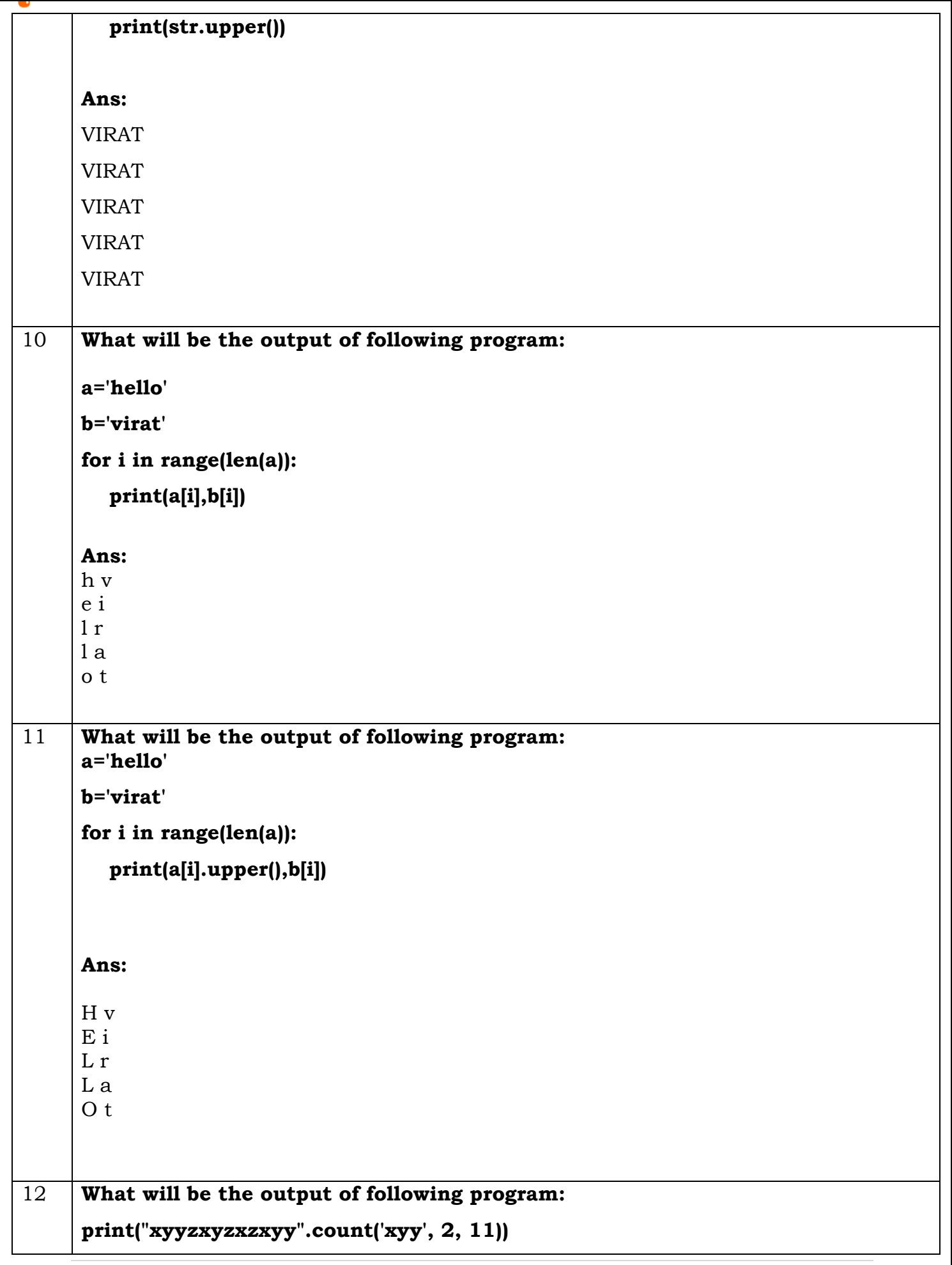

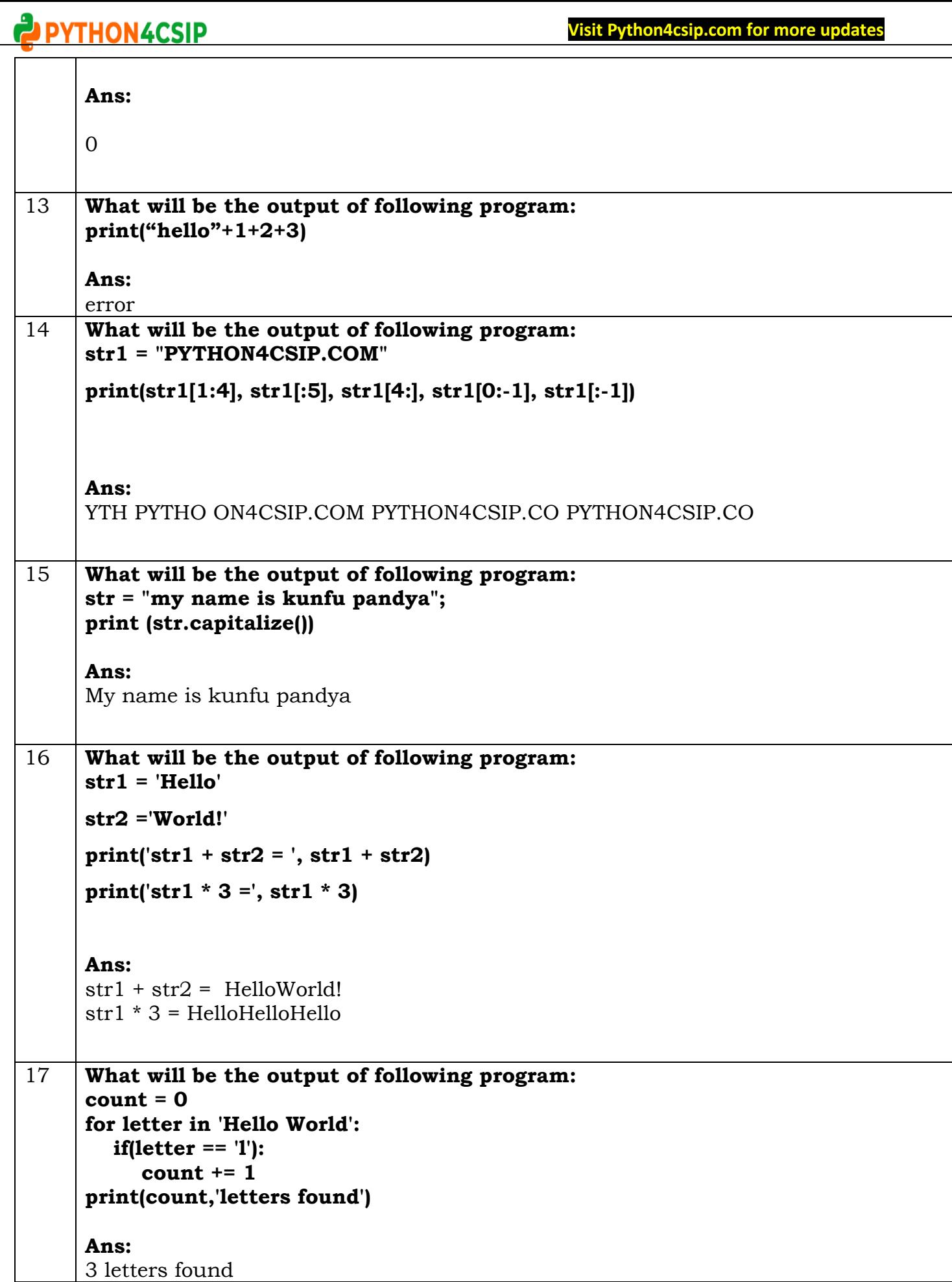

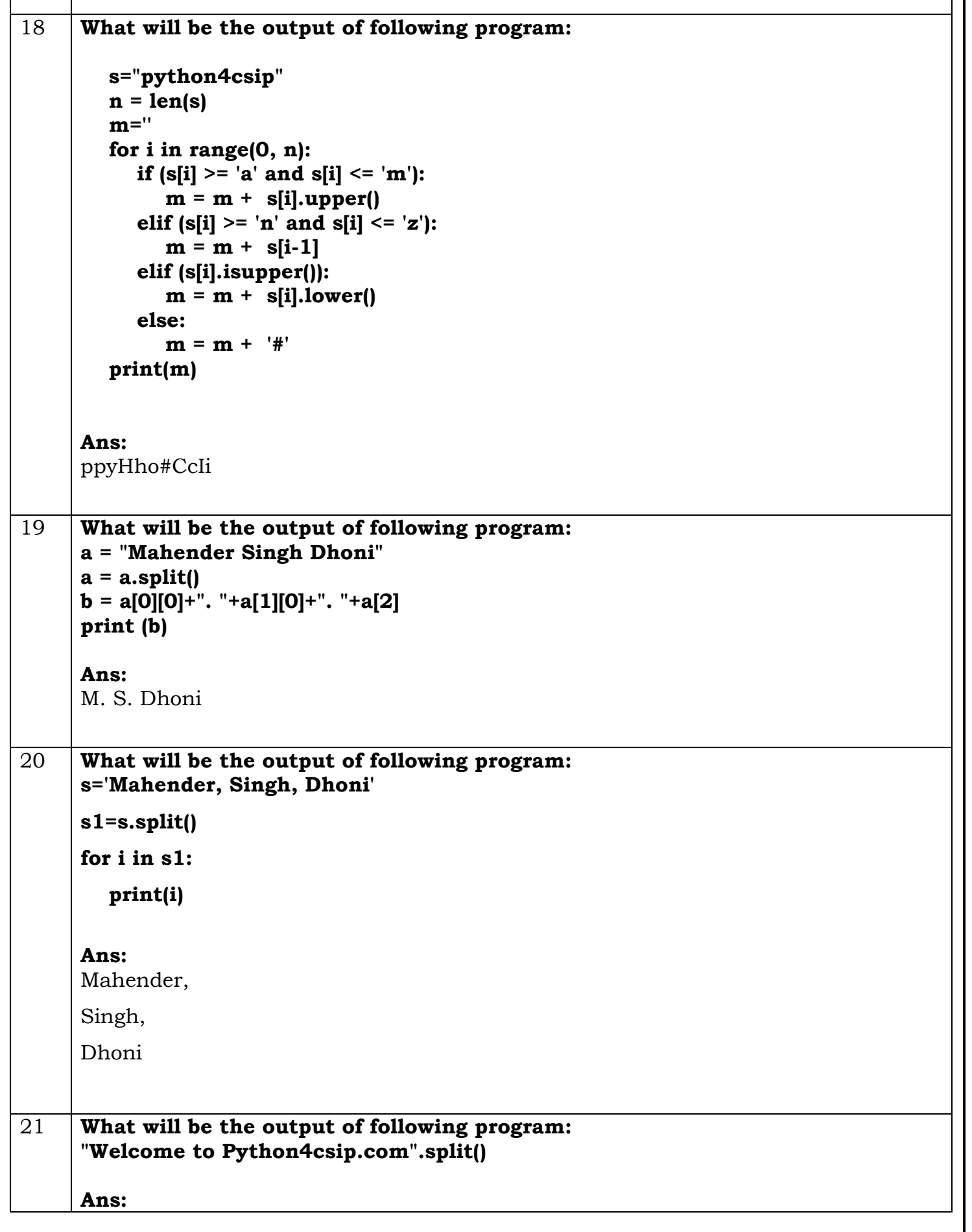

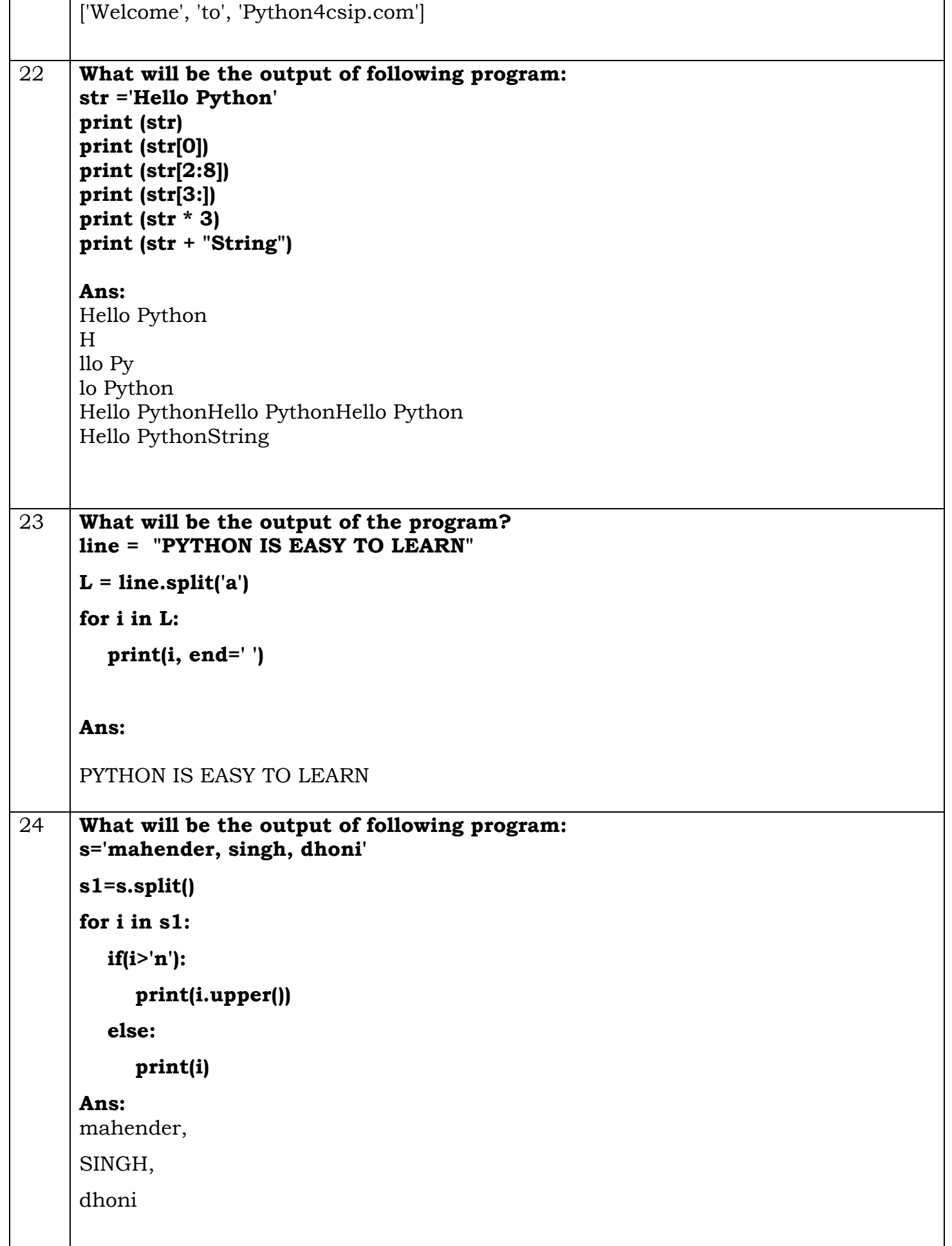

٦

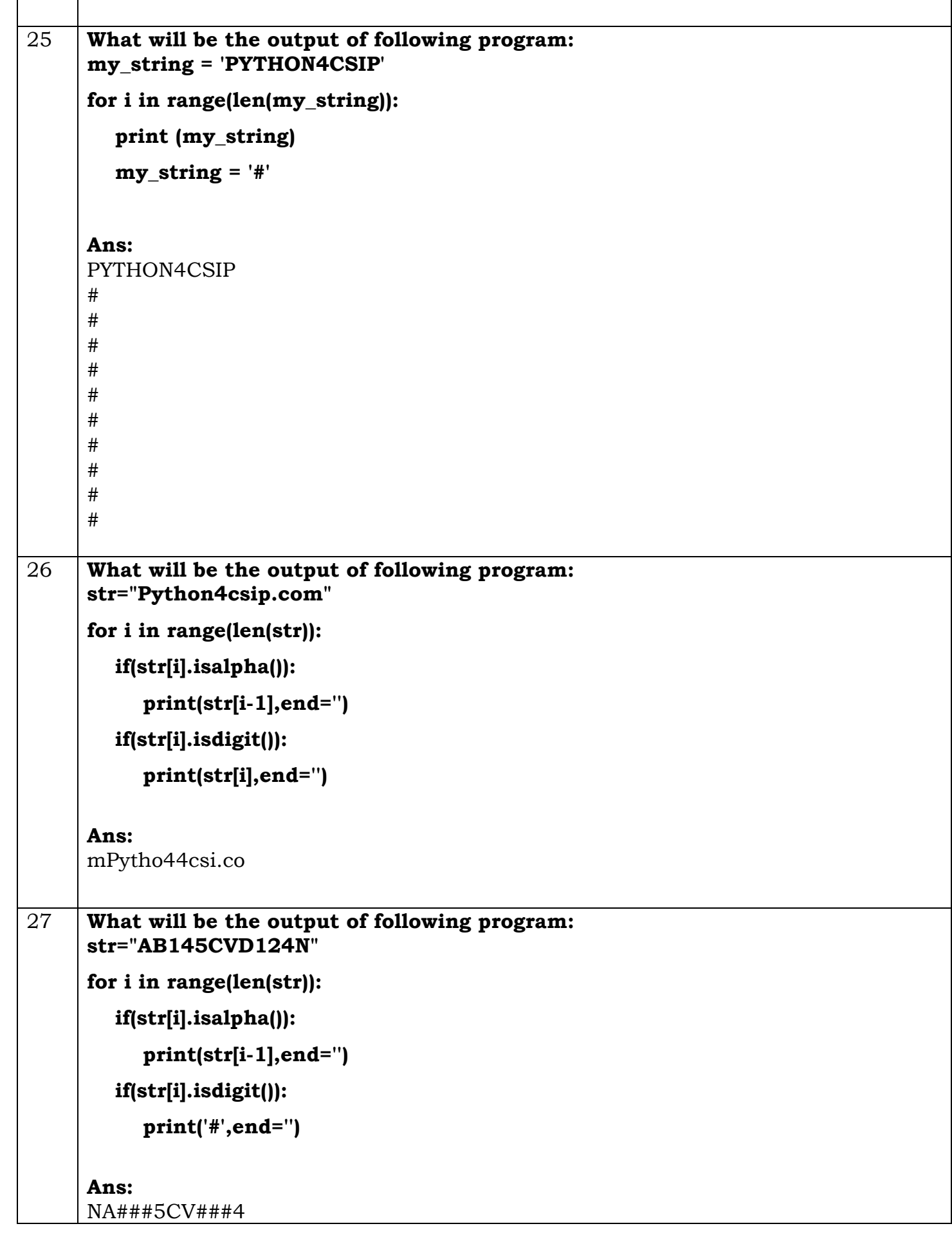

Τ

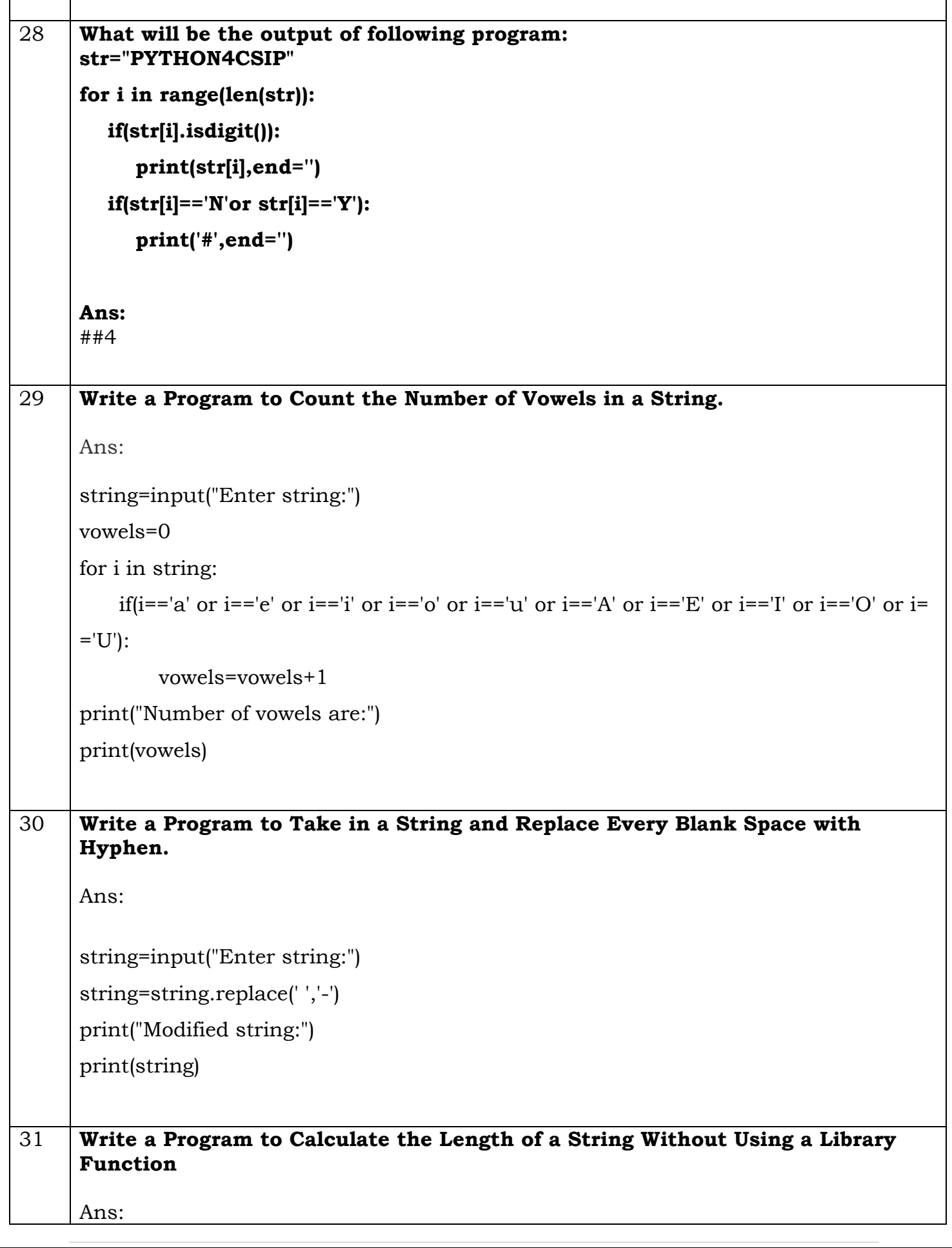

Τ

 $\Gamma$ 

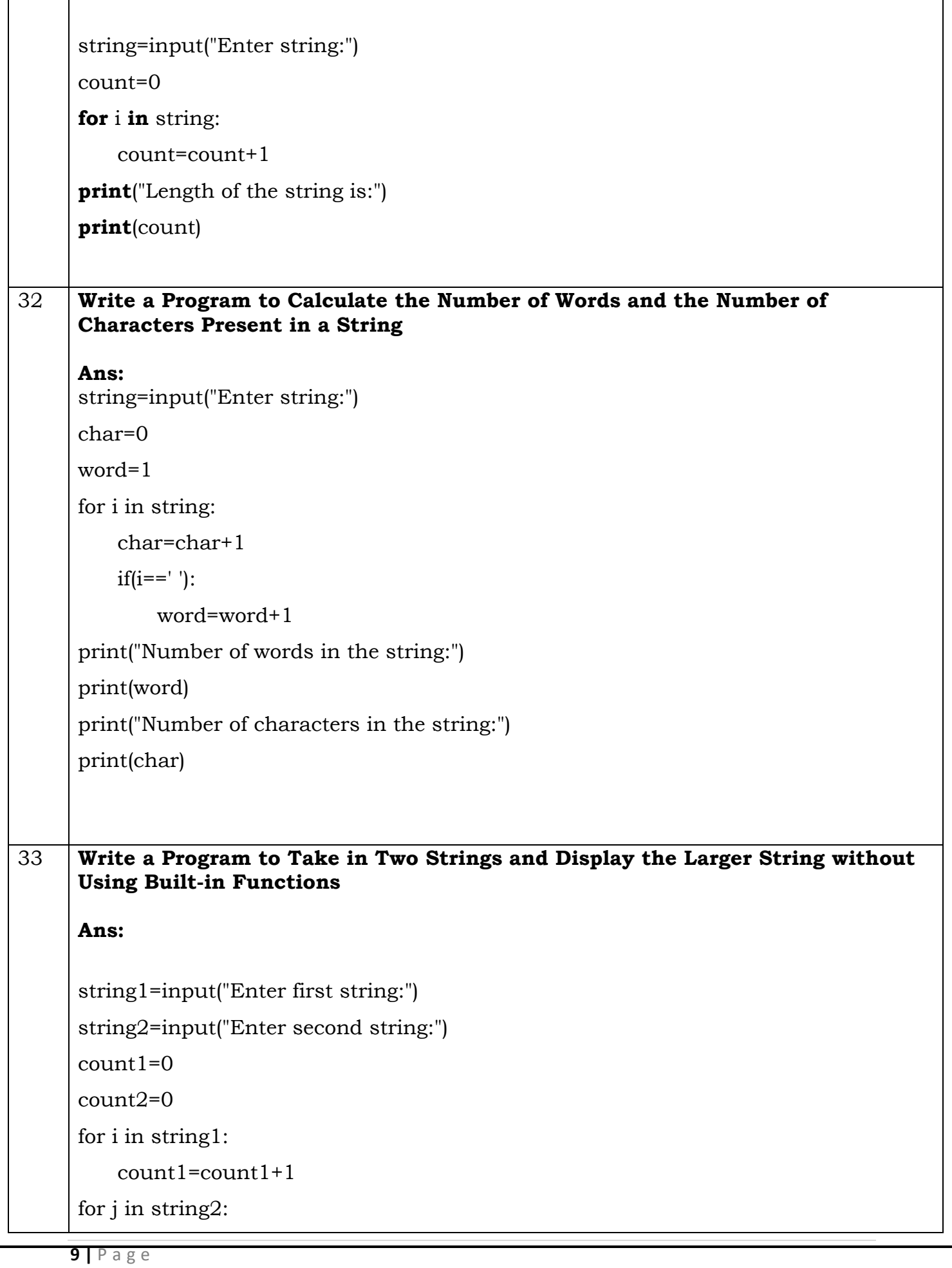

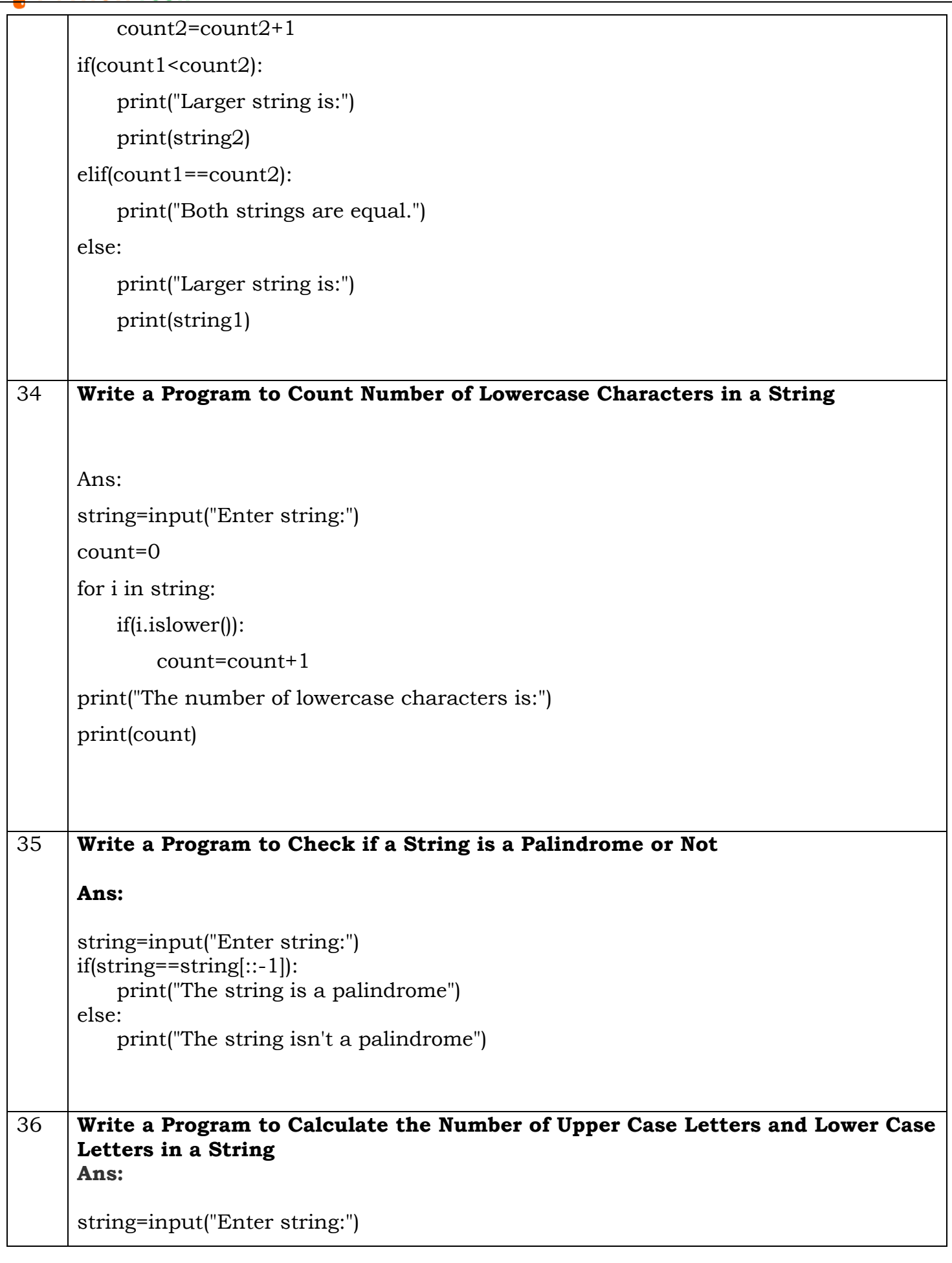

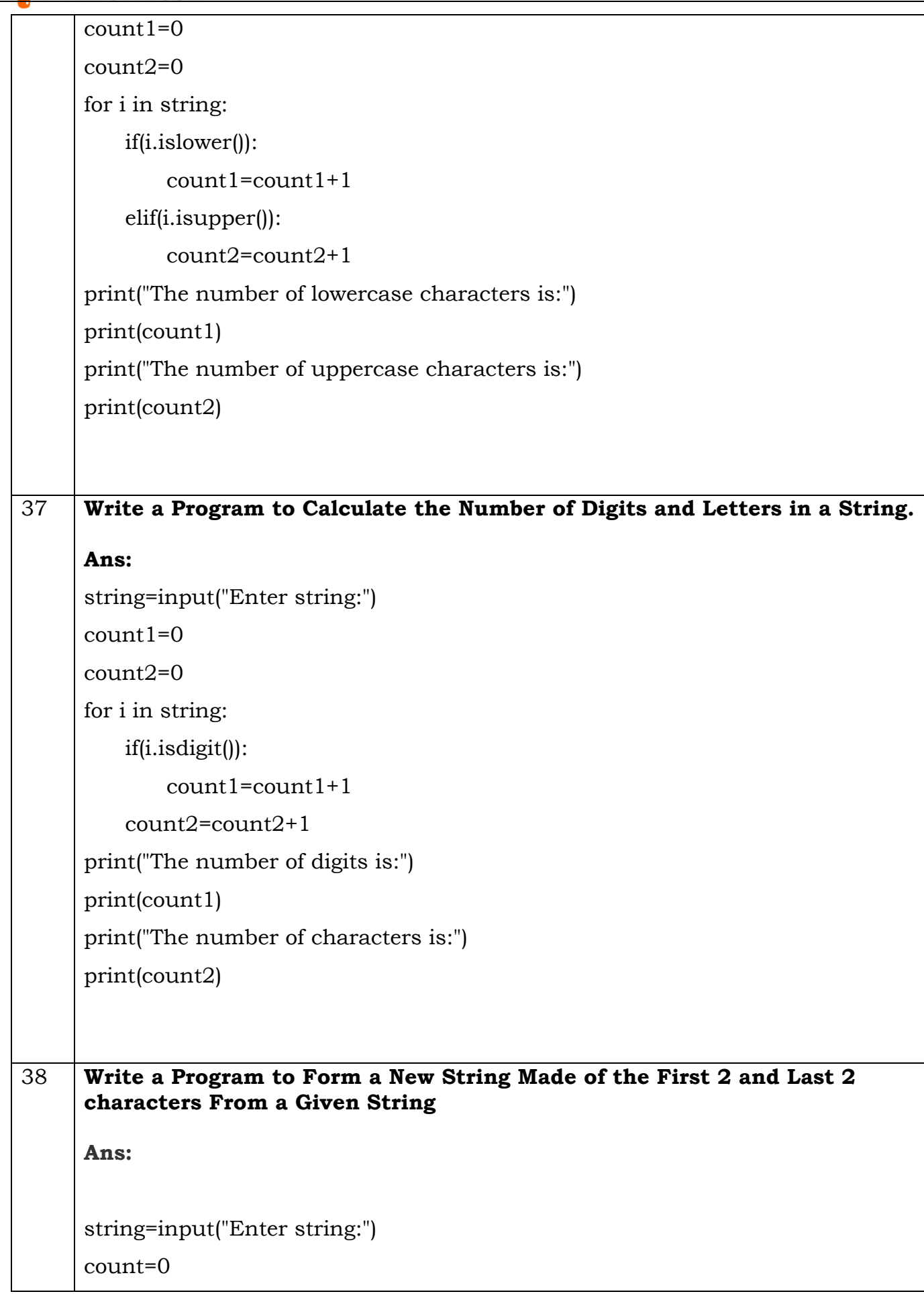

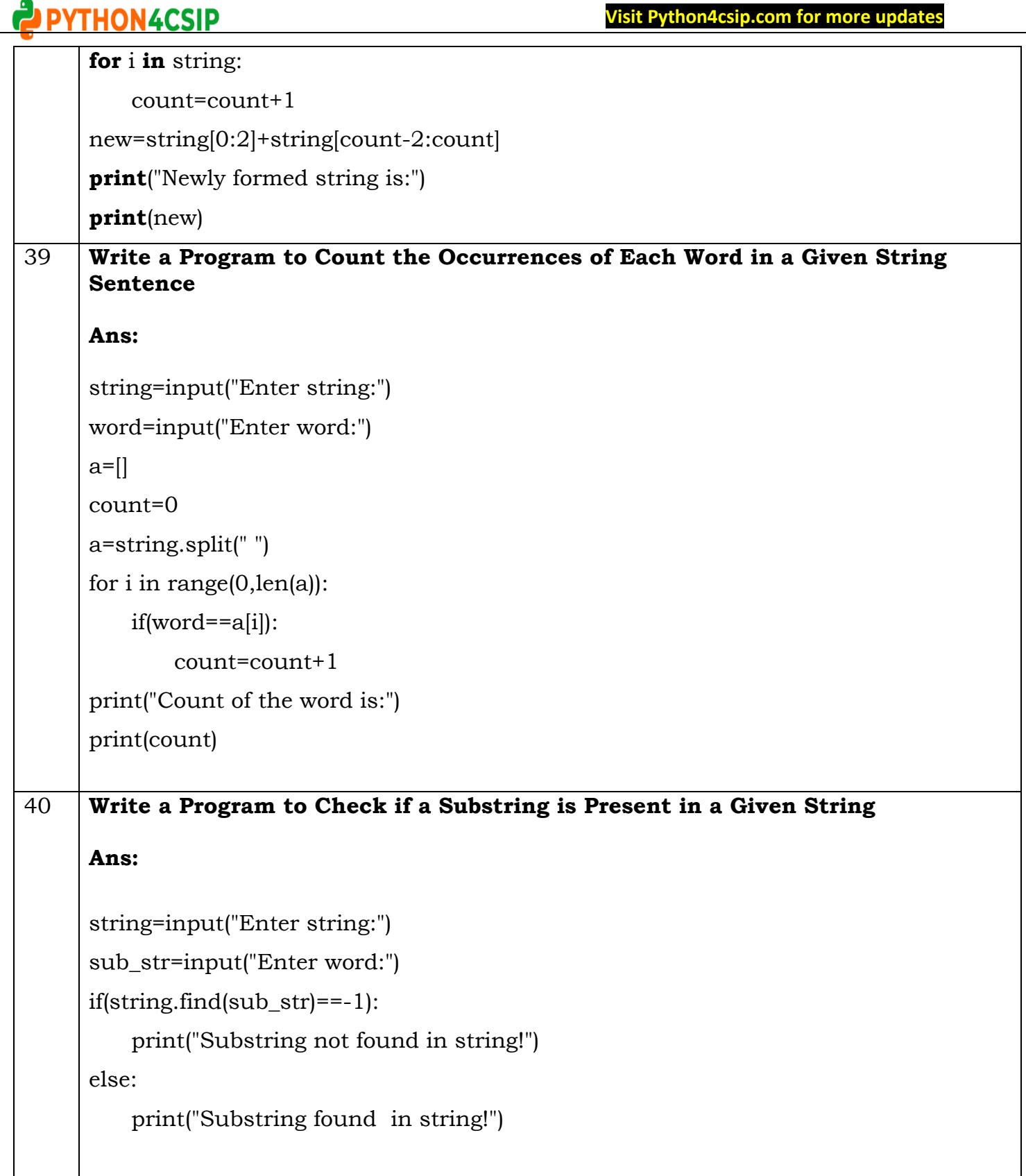

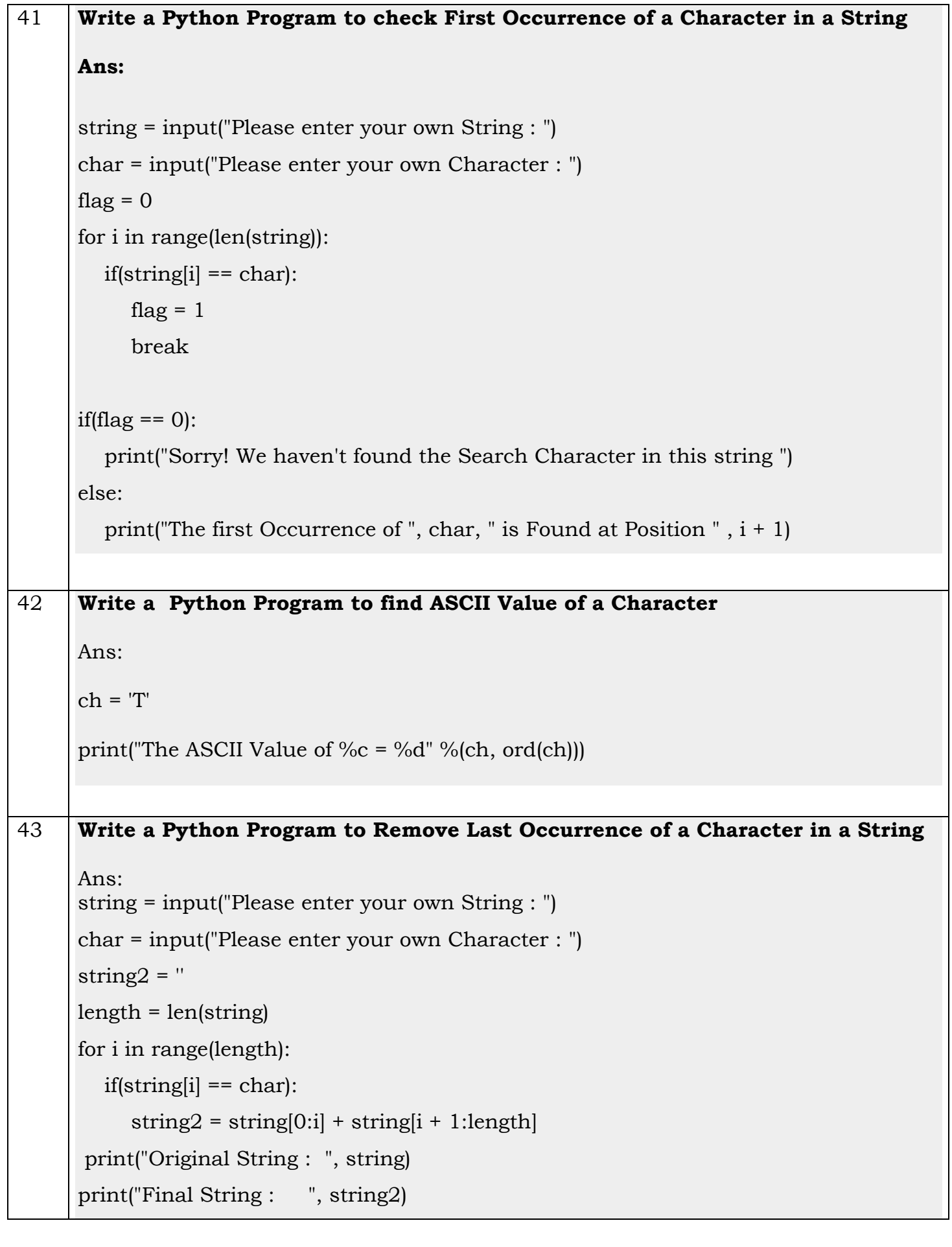